## **Copy**

## **Flowcharts**

**[Chart 1](https://dokuwiki.librecad.org/lib/exe/fetch.php/dev:generic:toolcharts:copy-flow-chart.png)**

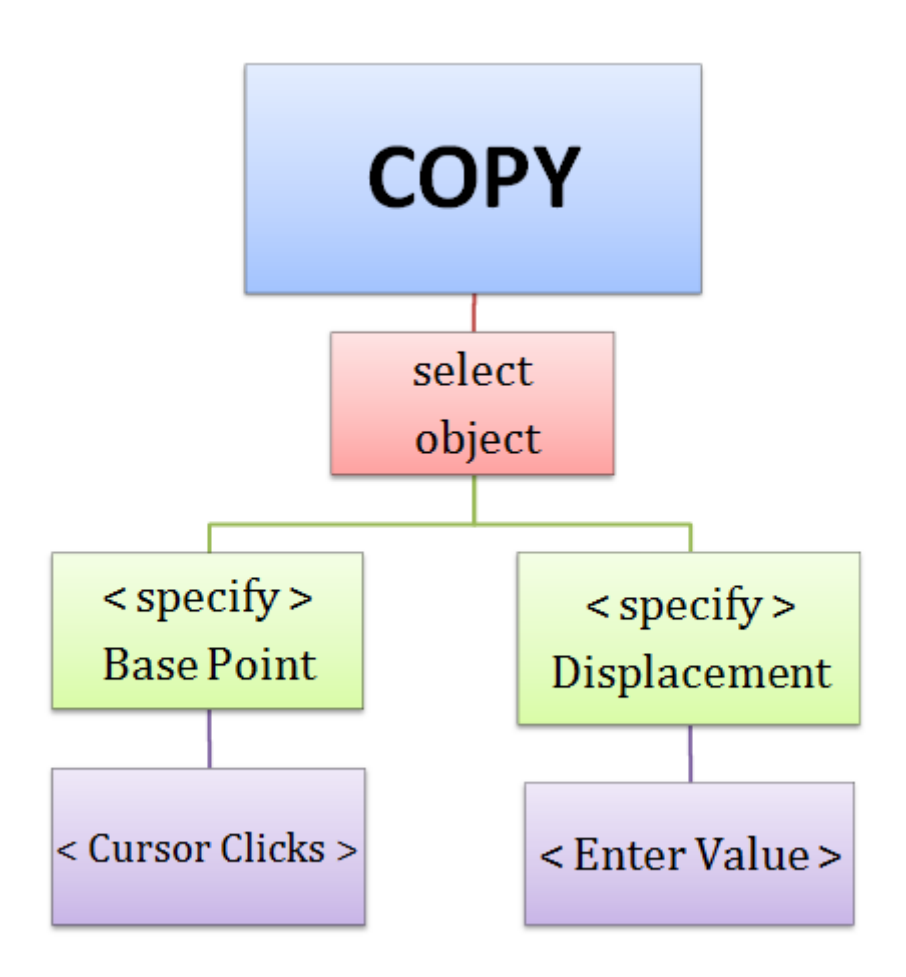

**[Chart 2](https://dokuwiki.librecad.org/lib/exe/fetch.php/dev:generic:toolcharts:modify_copy.svg)**

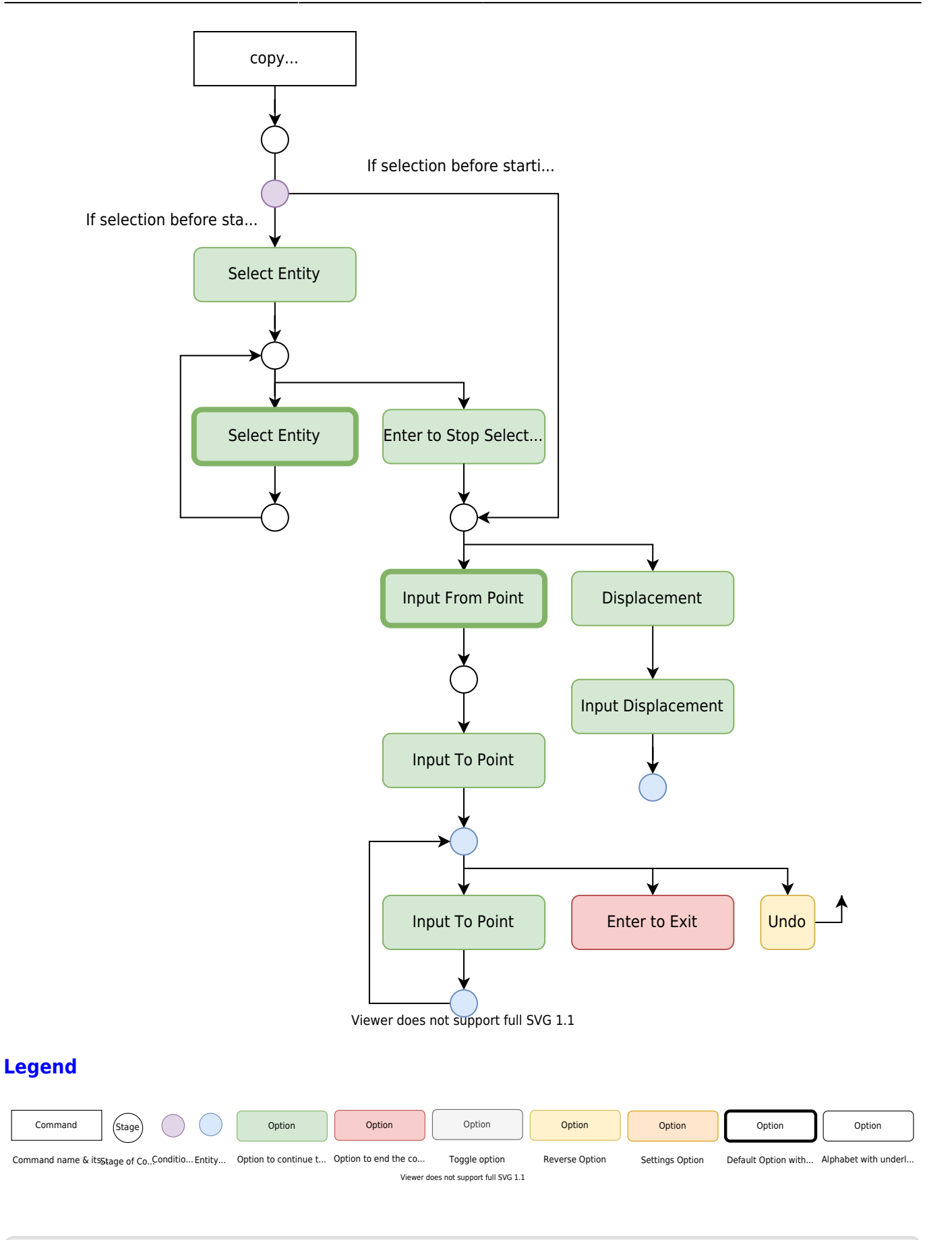

From: <https://dokuwiki.librecad.org/>- **Wiki**

Permanent link: **<https://dokuwiki.librecad.org/doku.php/dev:generic:toolcharts:copy>**

Last update: **2020/06/13 15:39**

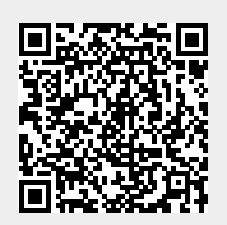